## **Day 4: Task-based Programming Models**

### **Abhinav Bhatele, Department of Computer Science**

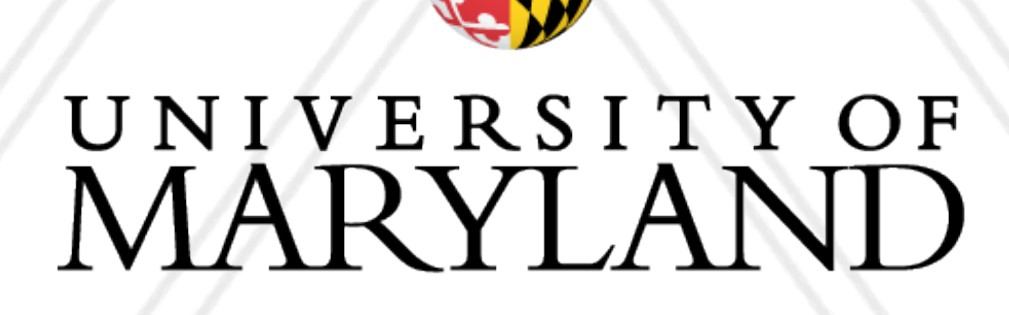

**AND** 

### **HPC Programming Bootcamp**

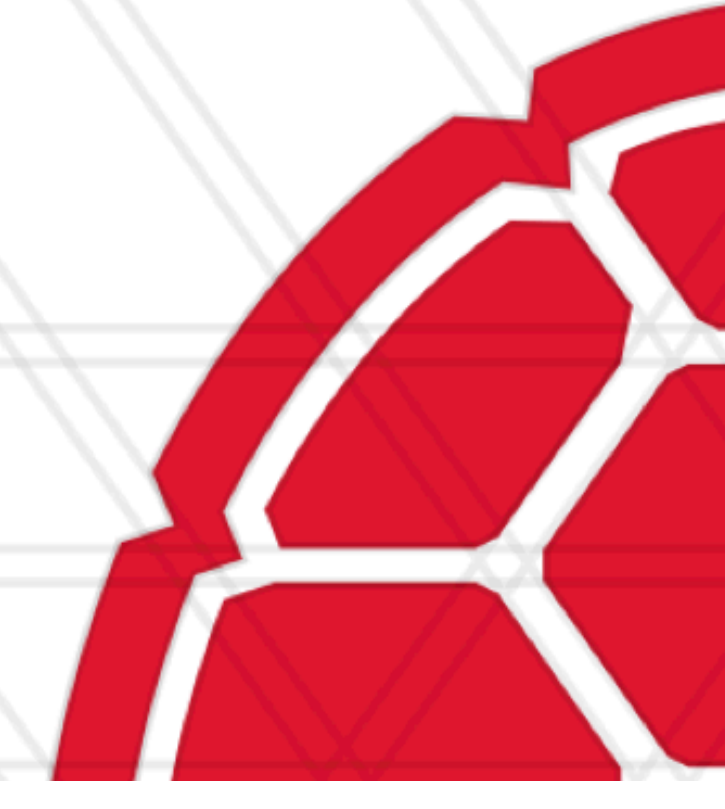

### **Task-based programming models**

- Describe program / computation in terms of tasks
- Tasks might be short-lived or persistent throughout program execution
- Notable examples: Charm++, StarPU, HPX, Legion
- 

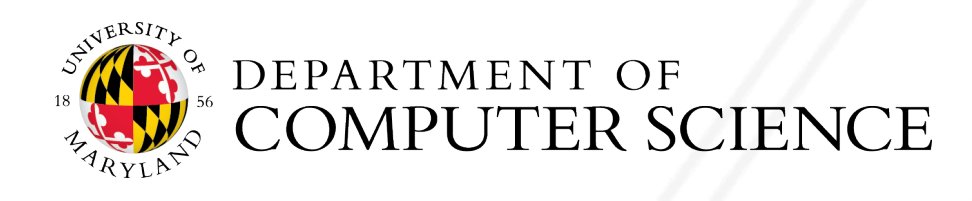

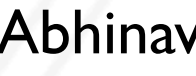

• Attempt at classification: https://link.springer.com/article/10.1007/s11227-018-2238-4

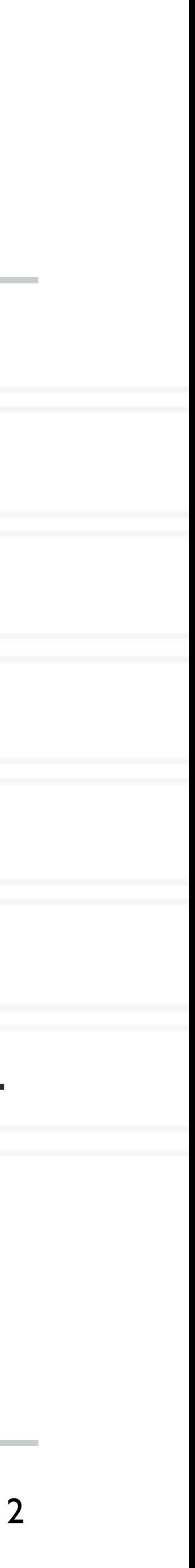

## **What is Charm++**

- Programmer burden is significant when using MPI
- Can we design a programming model/runtime that does a balanced division of labor between the programmer and the system?
- Charm++ is a library for writing parallel programs
	- An alternative to MPI, OpenMP, etc.
	- Can be used for shared and distributed memory
- Includes both the programming model and the runtime

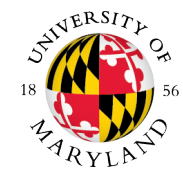

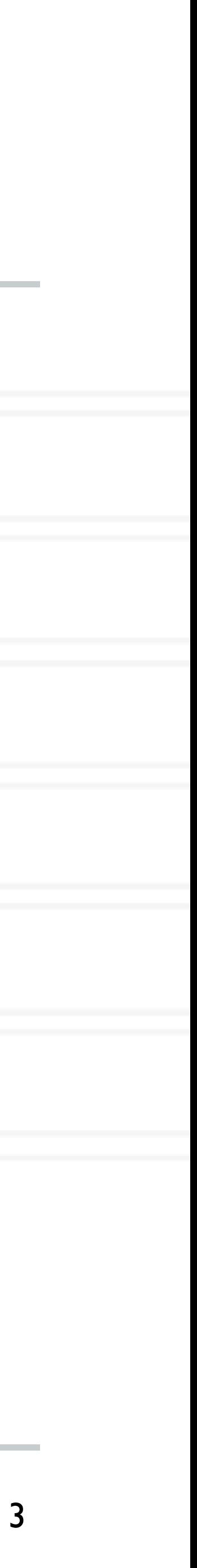

## **Key Principles**

- *Over-decomposition*: Programmer decomposes data and work into objects
	- Decoupled from number of processes or cores
- *Migratability*: Runtime assigns objects to physical resources (cores and nodes)
- Each object can only access its own data
	- Request data from other objects via remote method invocation: foo.get\_data()
- *Asynchrony*: Message-driven execution

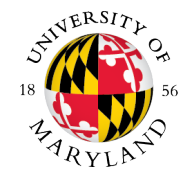

4

### **Impact of these design choices**

• Migratability: communication must be addressed to logical tasks and not physical

- Over-decomposition: finer-grained data and work units compared to say MPI
- processors
- Asynchrony: scheduling tasks is more complicated, message-driven

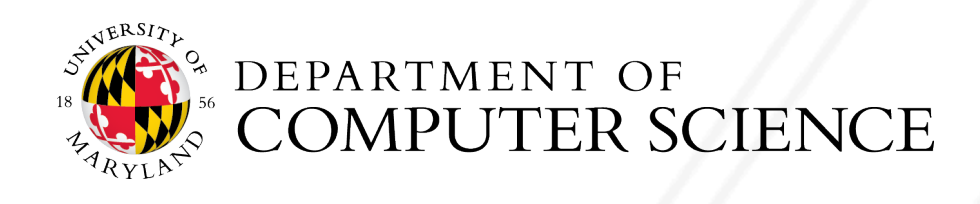

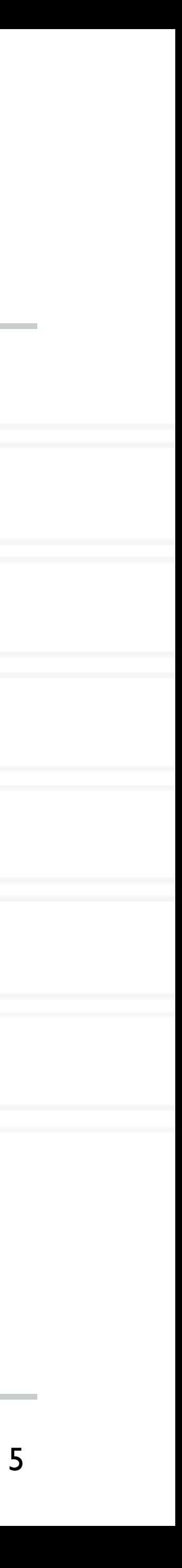

## **Implementation in Charm++**

- Create over-decomposed entities called shares
	- Chares are C++ objects
	- Chares can be organized into indexed collections such as arrays
- Designate certain functions are "entry" methods
	- These can be remotely invoked on one object from another object
	- Communication happens via these entry methods

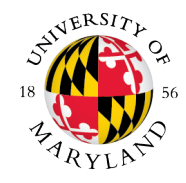

6

### **Charm++: Global view**

### **Global Object Space**

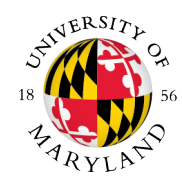

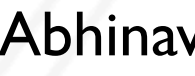

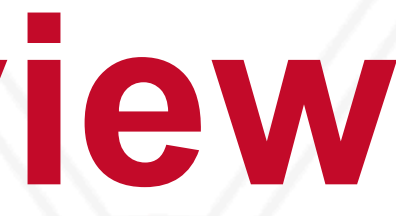

7

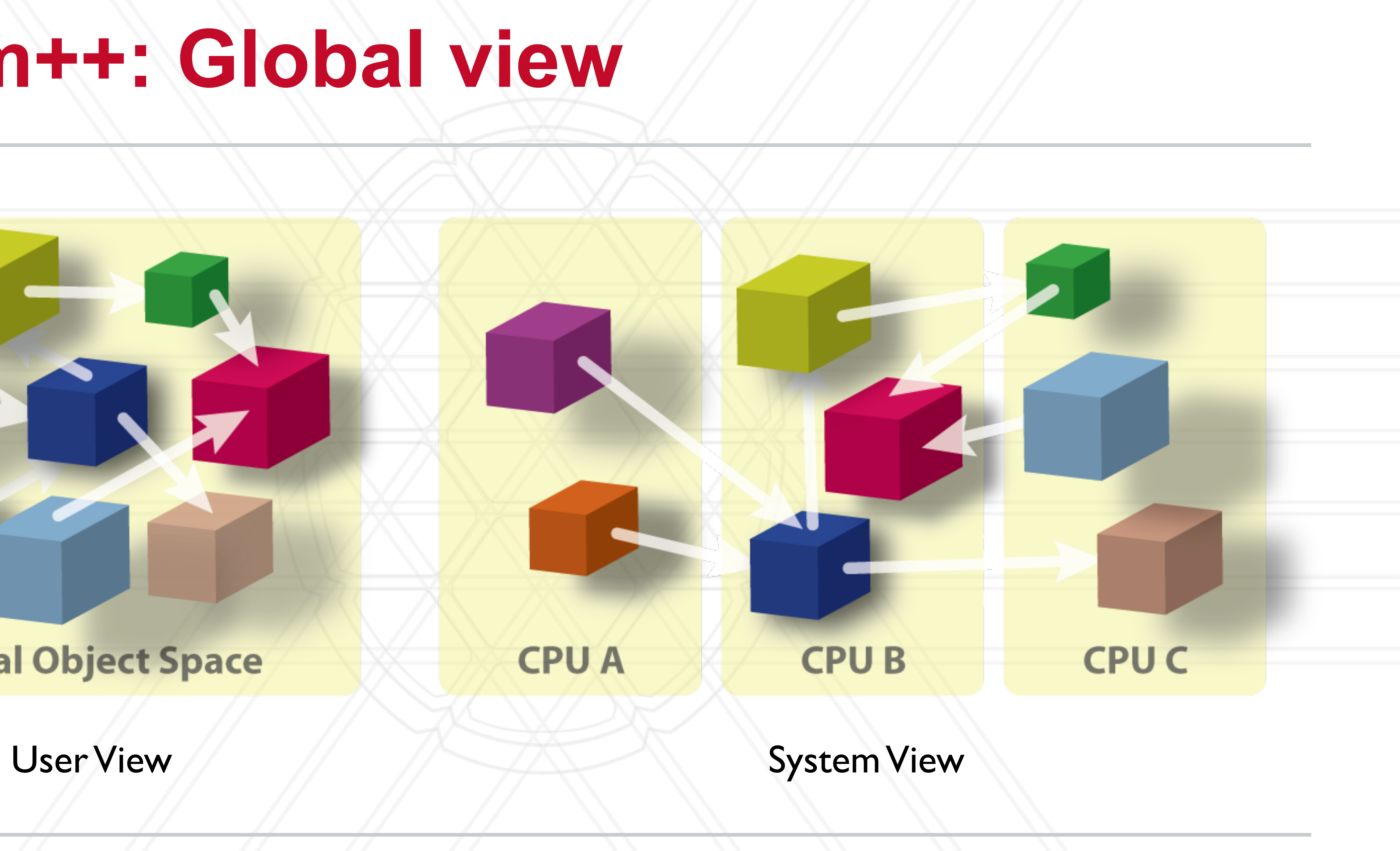

## **Hello World in Charm++**

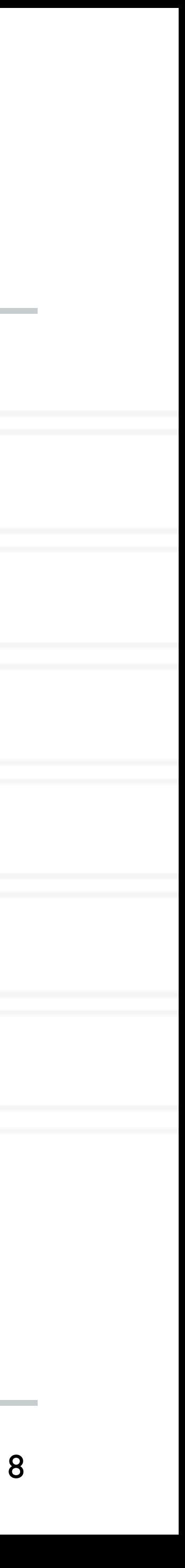

Charm++ Tutorial:<http://charmplusplus.org/tutorial/ArrayHelloWorld.html>

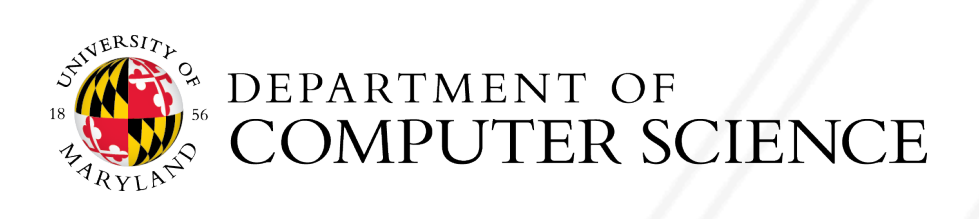

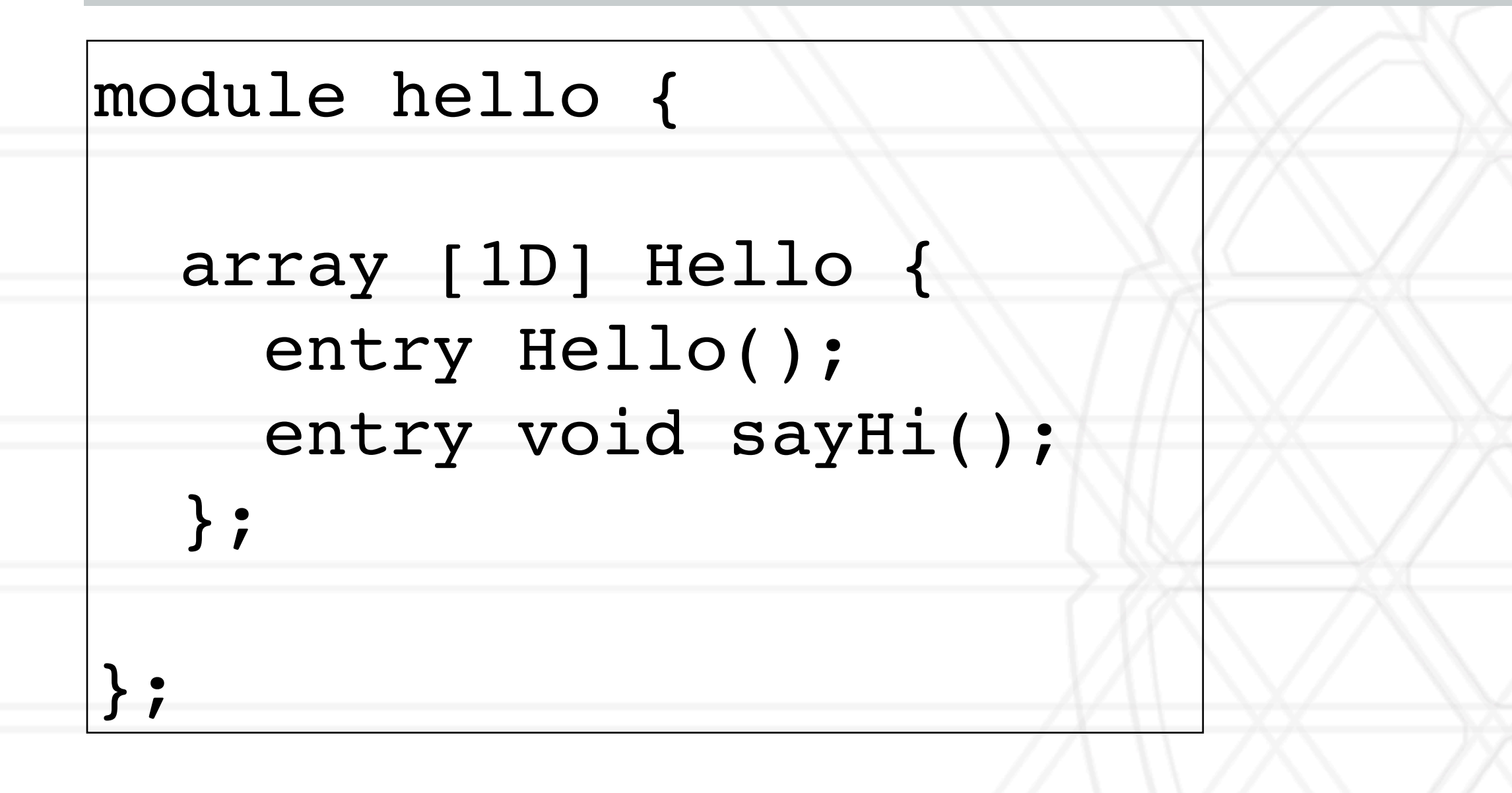

## **Hello World in Charm++**

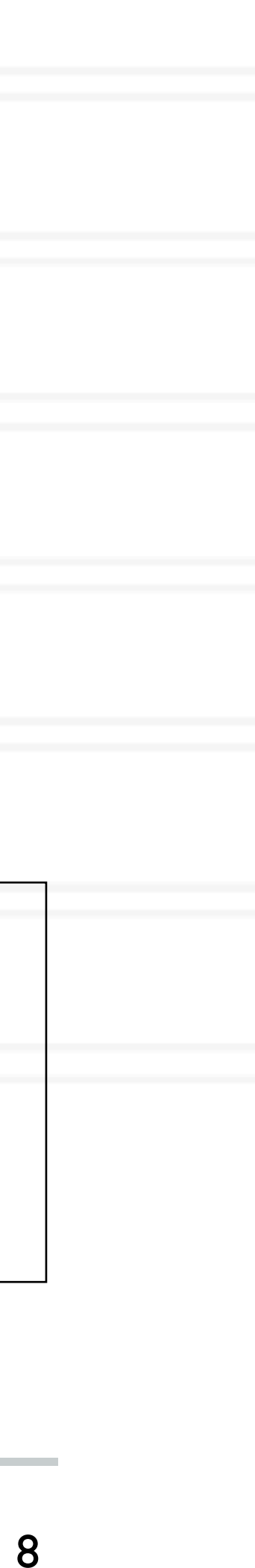

Charm++ Tutorial:<http://charmplusplus.org/tutorial/ArrayHelloWorld.html>

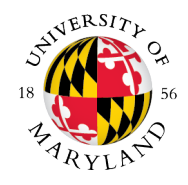

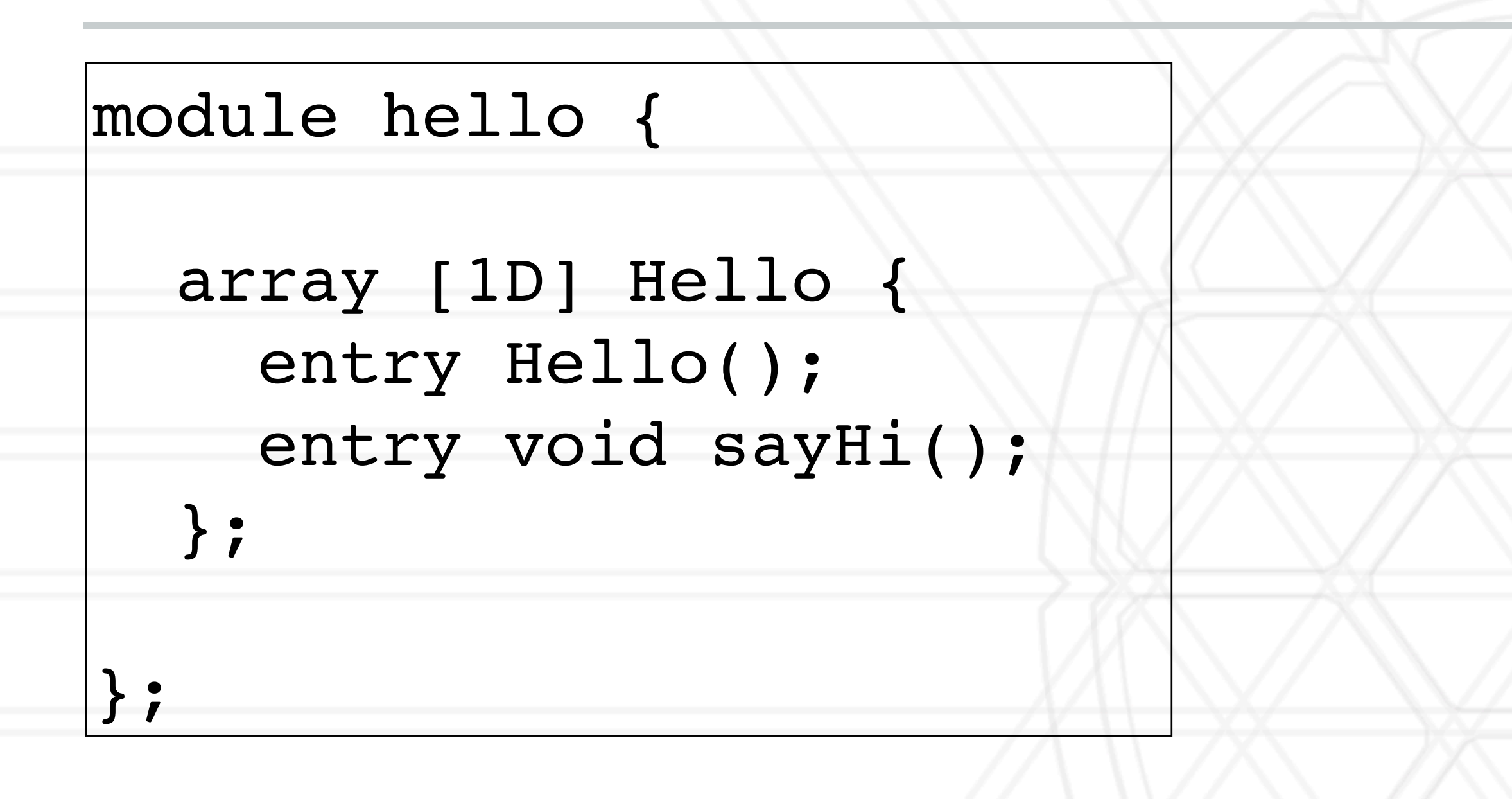

void Hello ::sayHi() { CkPrintf("Hello from chare %d on processor %d.\n", thisIndex, CkMyPe()); }

Main(CkArgMsg\* msg) { The interpret of elements  $= 5$ ; // number of elements

## **Hello World in Charm++**

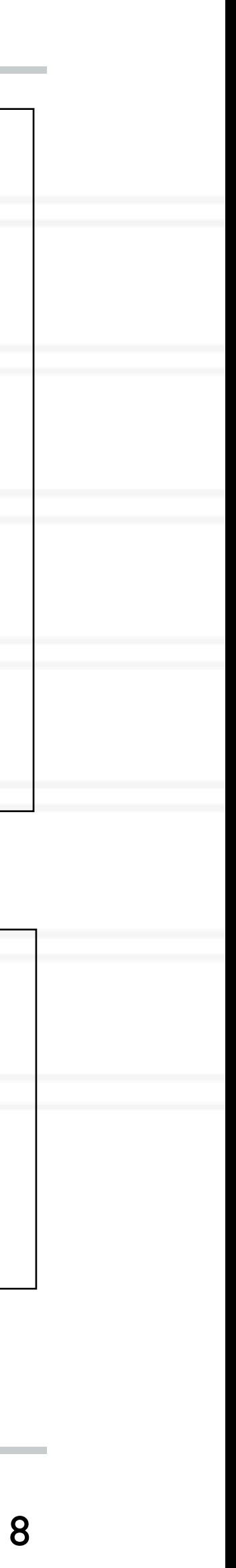

Charm++ Tutorial:<http://charmplusplus.org/tutorial/ArrayHelloWorld.html>

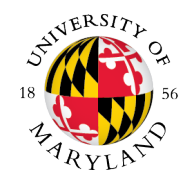

bxy Hello helloArray = CProxy\_Hello::ckNew(numElements);

oArray.sayHi();

void Hello ::sayHi() { CkPrintf("Hello from chare %d on processor %d.\n", thisIndex, CkMyPe()); }

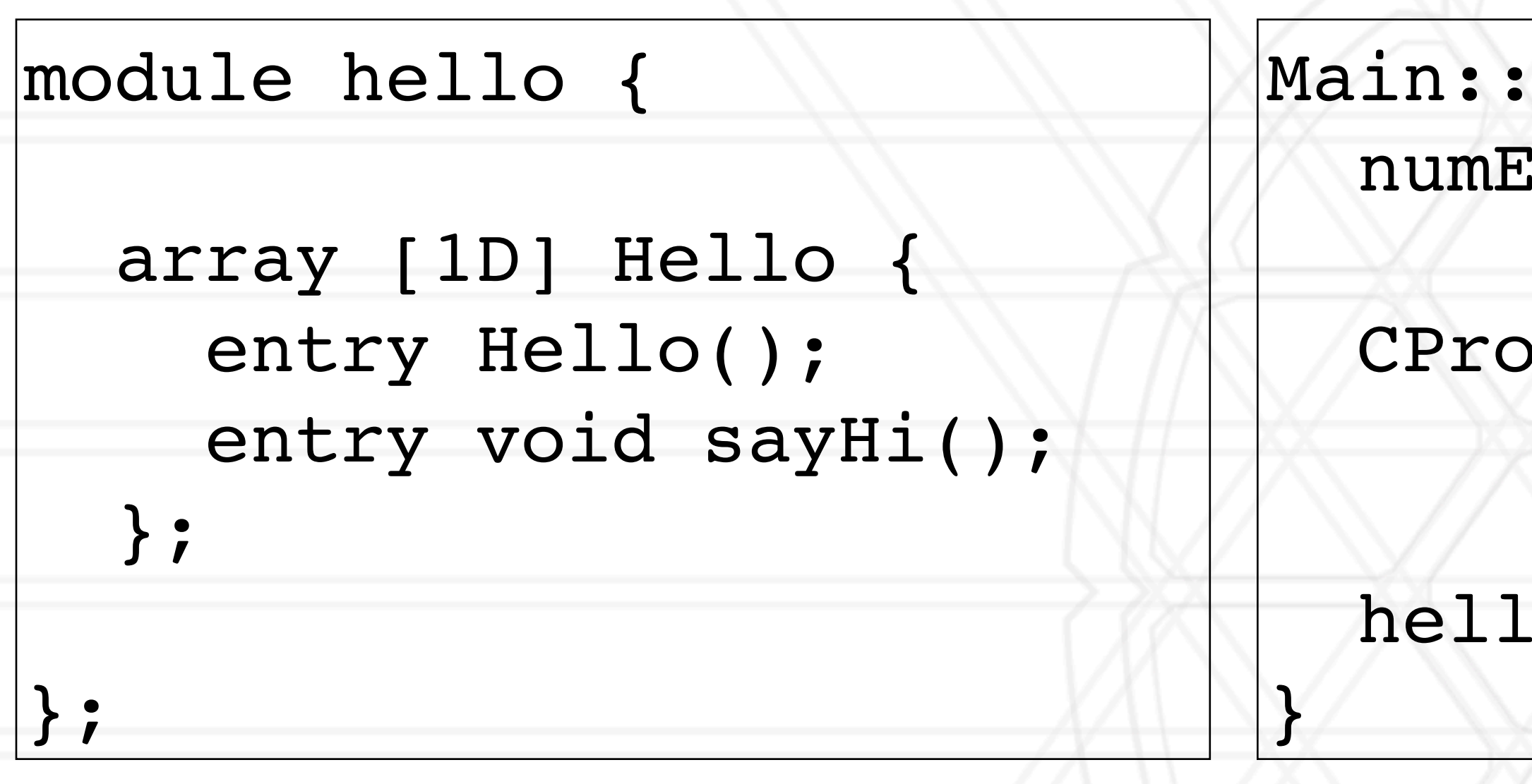

## **Charm++ file organization**

- C++ objects defined in regular .h and .C files
- Share objects and entry methods also defined in a .ci file
	- .ci file is translated to regular C++ code by the charm translator
	- Implemented in the .C file

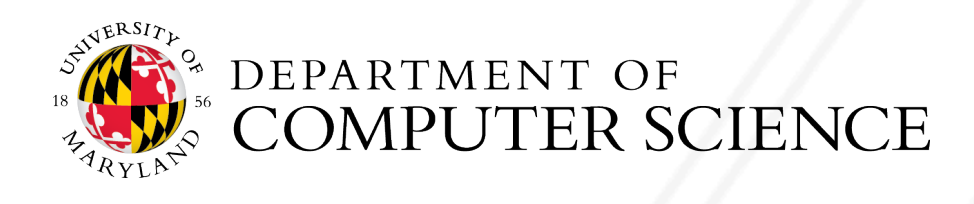

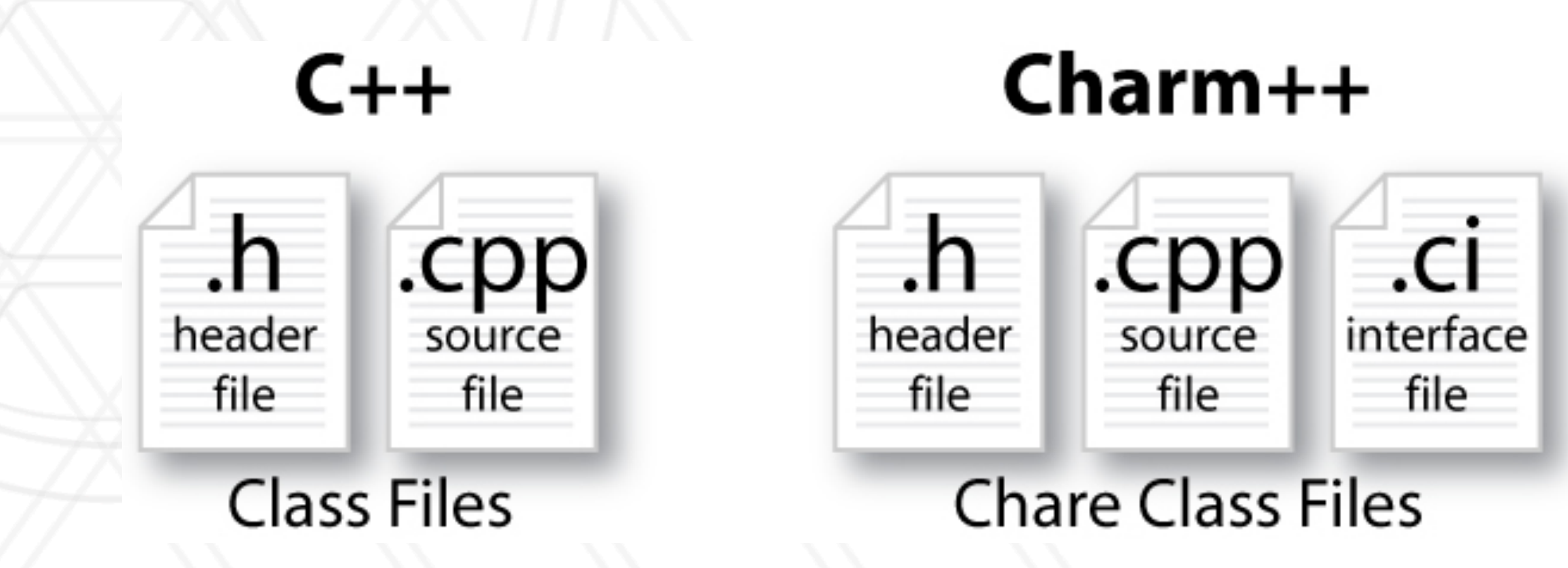

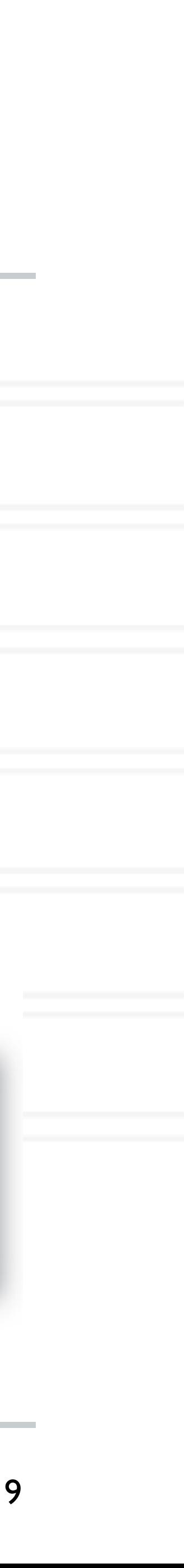

## **Compiling a Charm++ program**

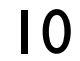

- Compile .ci file with charms
- Then compile the .C files

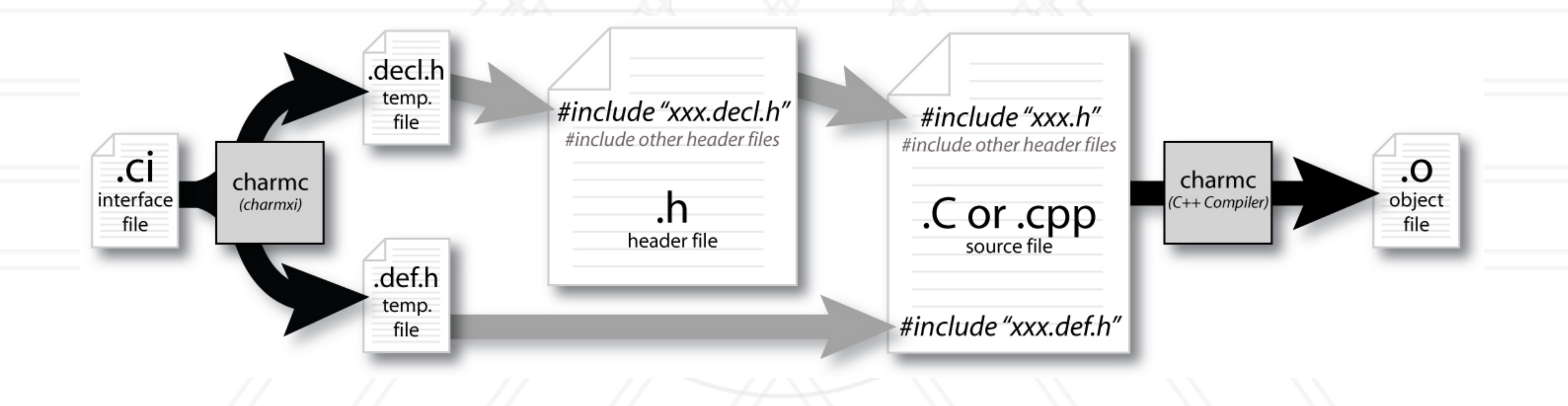

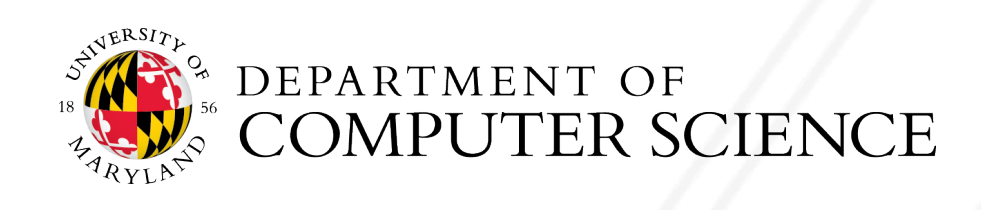

### **Compiling and running Charm++ program**

11

### • Compiling the program

### • Running the program

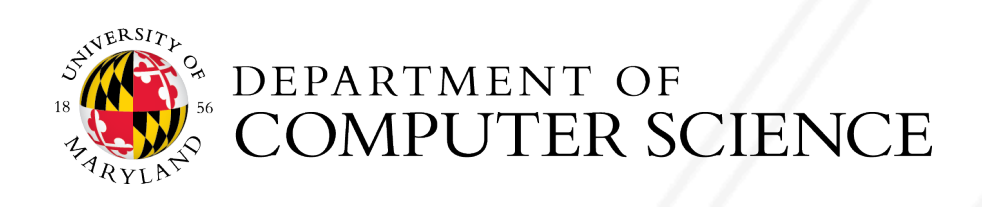

charmc hello.ci charmc -c hello.C

charmc -o hello hello.o

### ./charmrun +p5 ./hello

### **Charm++ interface file: modules**

- Charm++ programs are organized as a collection of modules
- Each module has one or more shares
- The main module contains the mainchare
	- [main]module MyModule {

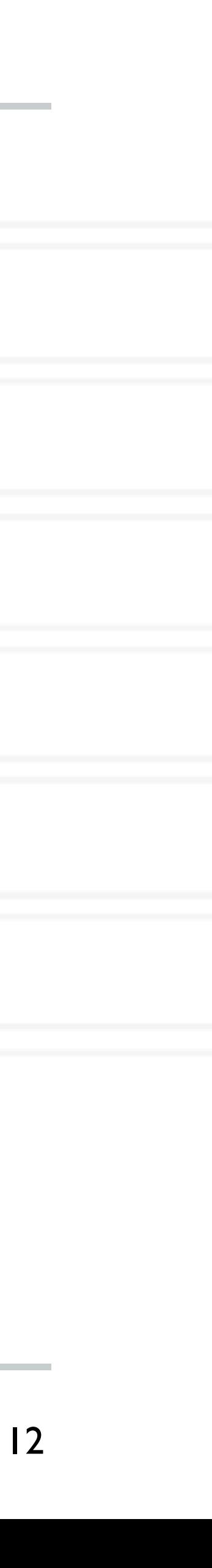

//... chare definitions ...

};

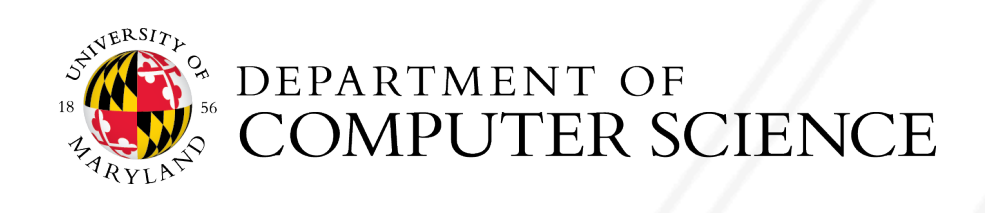

### **Charm++ interface file: chares**

- Chares are parallel objects managed by the runtime
- Each chare has a set of entry methods that can be invoked remotely
	- [main]chare MyChare {

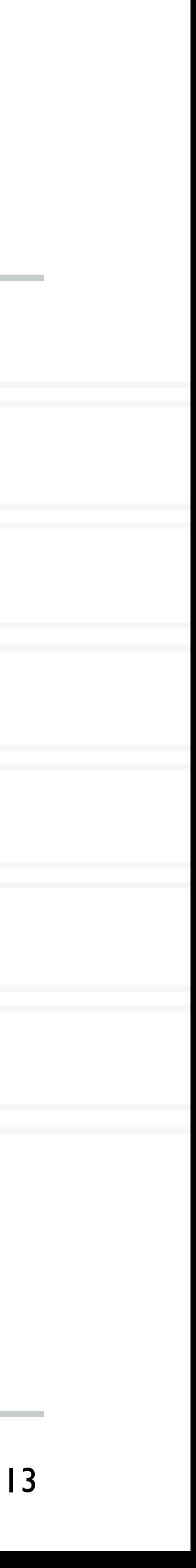

//... entry method definitions ...

};

• The user extends the generated class CBase\_MyChare in the .C file

class MyChare : public CBase\_MyChare { //... entry method implementations ...

};

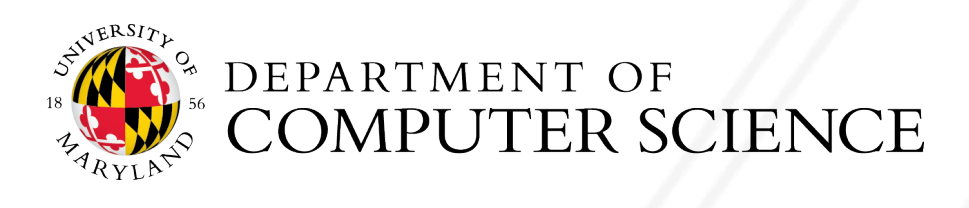

### **Charm++ interface file: entry methods**

### entry void foo(); entry void bar(int param);

• .ci file:

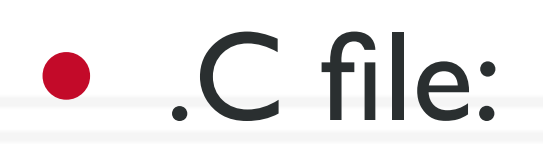

MyChare::MyChare() { /\*... constructor code ...\*/ } MyChare::foo() { /\*... code to execute ...\*/ }

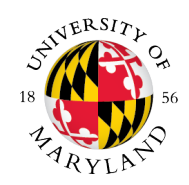

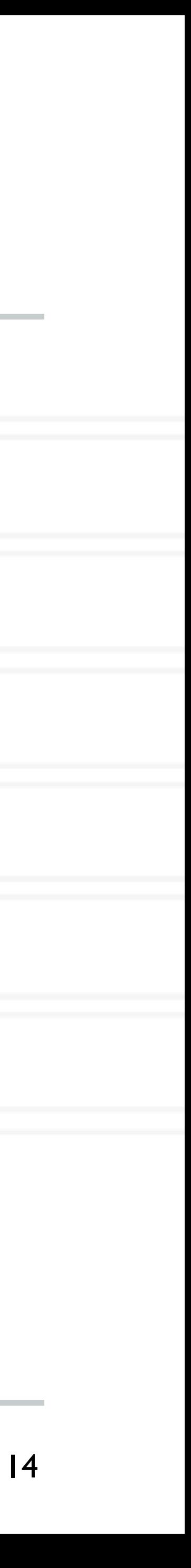

entry MyChare(); /∗ constructor entry method ∗/

MyChare::bar(int param) { /\*... code to execute ...\*/ }

## **Creating a chare**

### • A chare can be instantiated by the following call:

CProxy MyChare::ckNew(<args>);

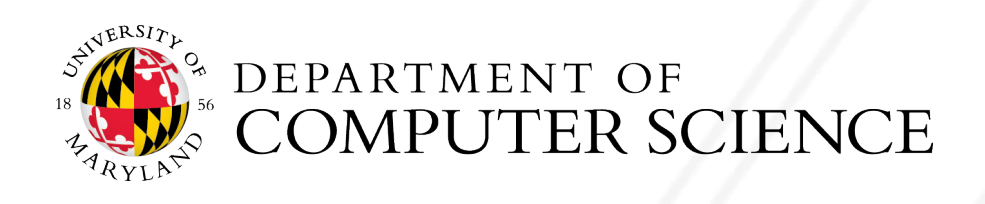

### • It is best to retain a proxy to the chare to able to communicate with it in the future:

### CProxy MyChare proxy = CProxy MyChare::ckNew(<args>);

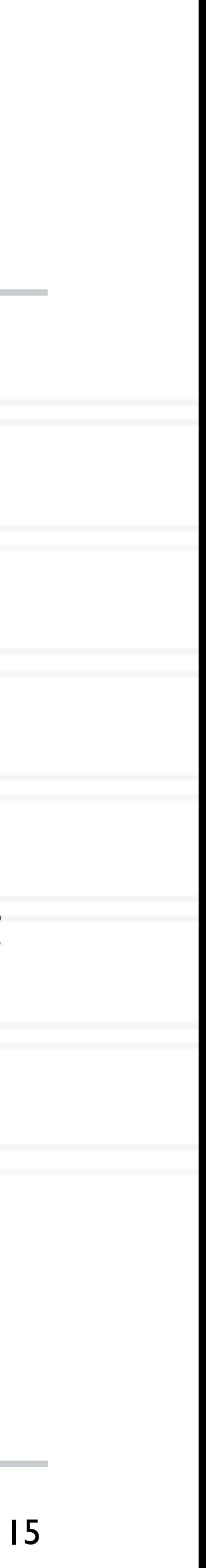

### **Asynchronous method invocation**

• Entry methods are invoked by calling a C++ method on a chare's proxy:

- Only one entry method executes on a chare at a time
- No ordering guarantees between entry method invocations

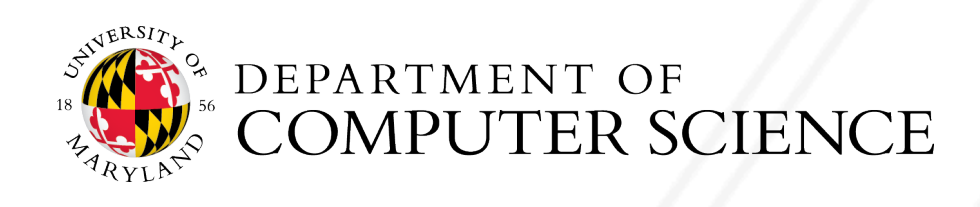

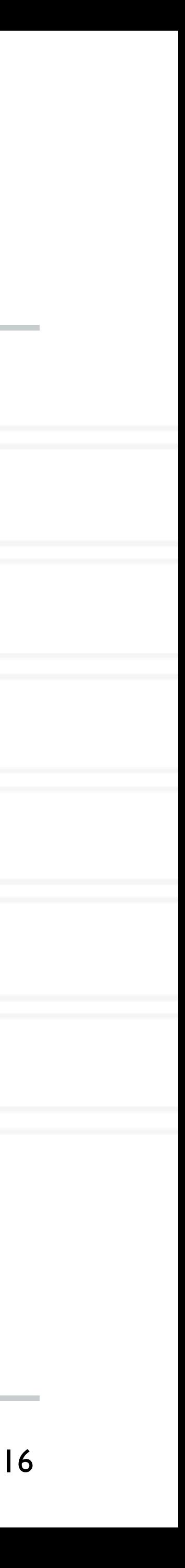

### CProxy\_MyChare proxy = CProxy\_MyChare::ckNew(<args>);

proxy.foo(); proxy.bar(5);

## **Hello World in Charm++**

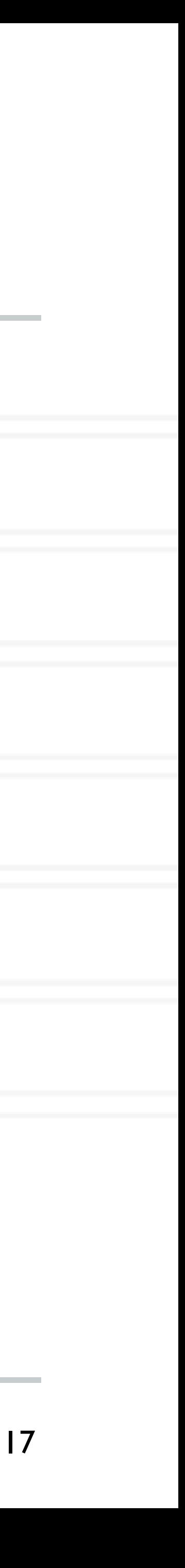

Charm++ Tutorial:<http://charmplusplus.org/tutorial/ArrayHelloWorld.html>

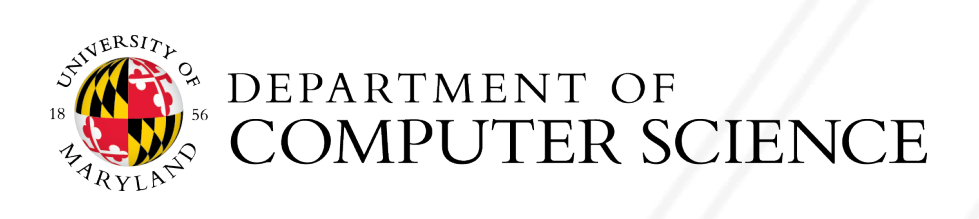

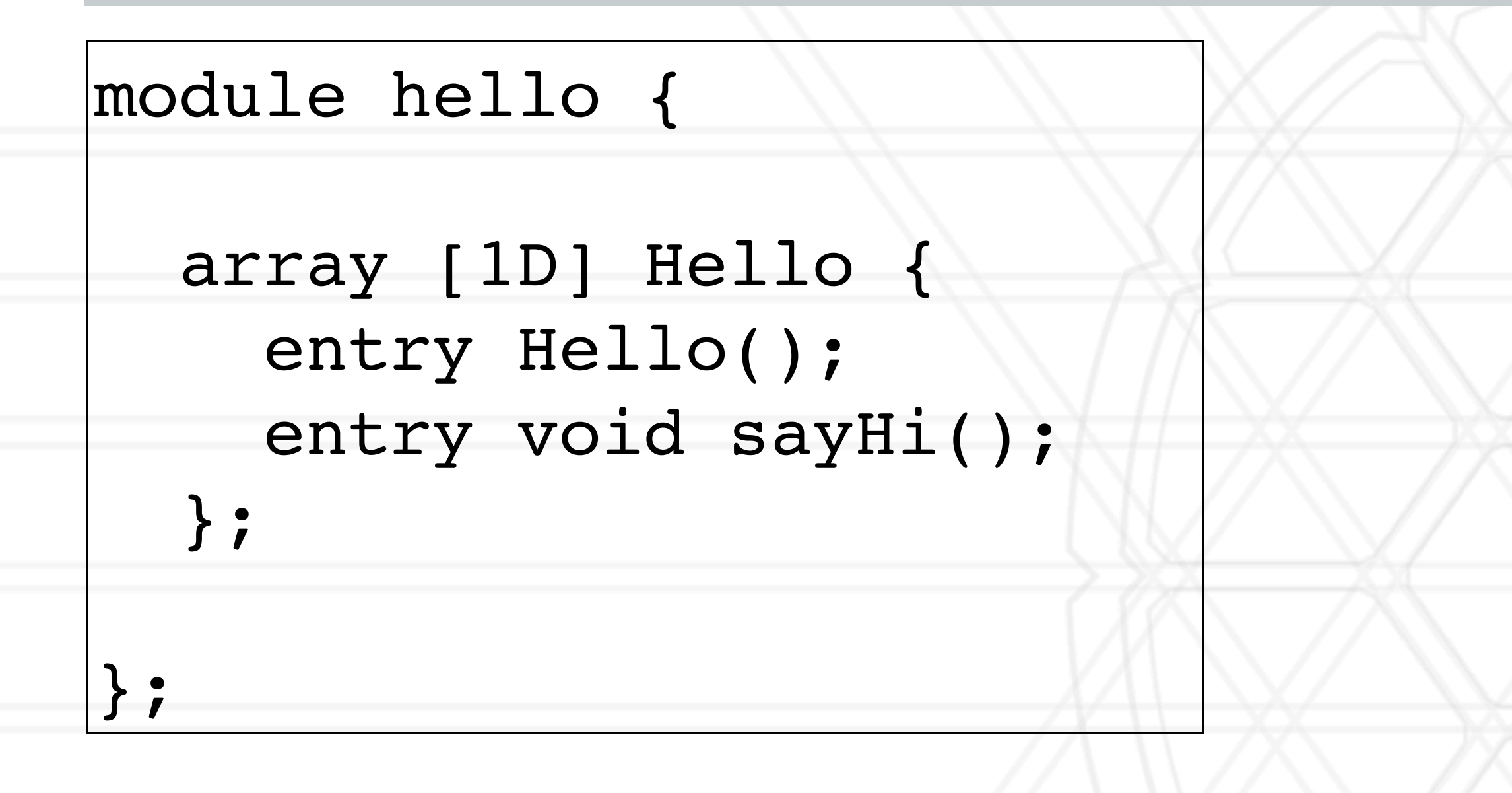

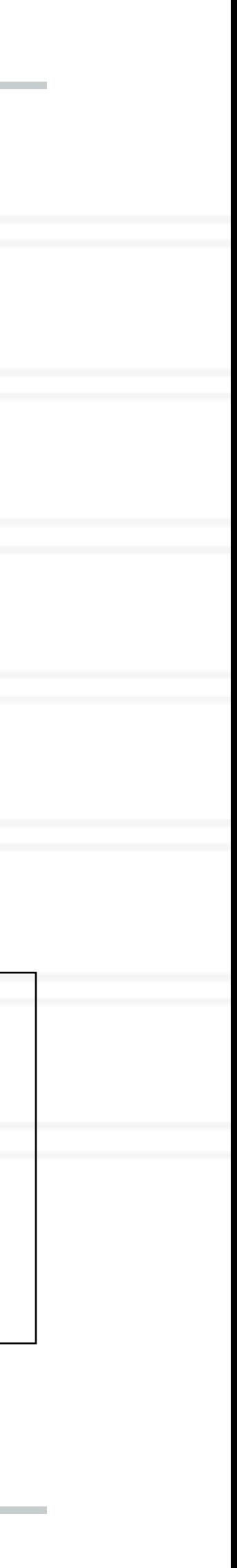

## **Hello World in Charm++**

17

Charm++ Tutorial:<http://charmplusplus.org/tutorial/ArrayHelloWorld.html>

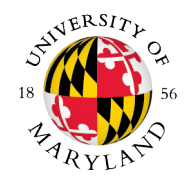

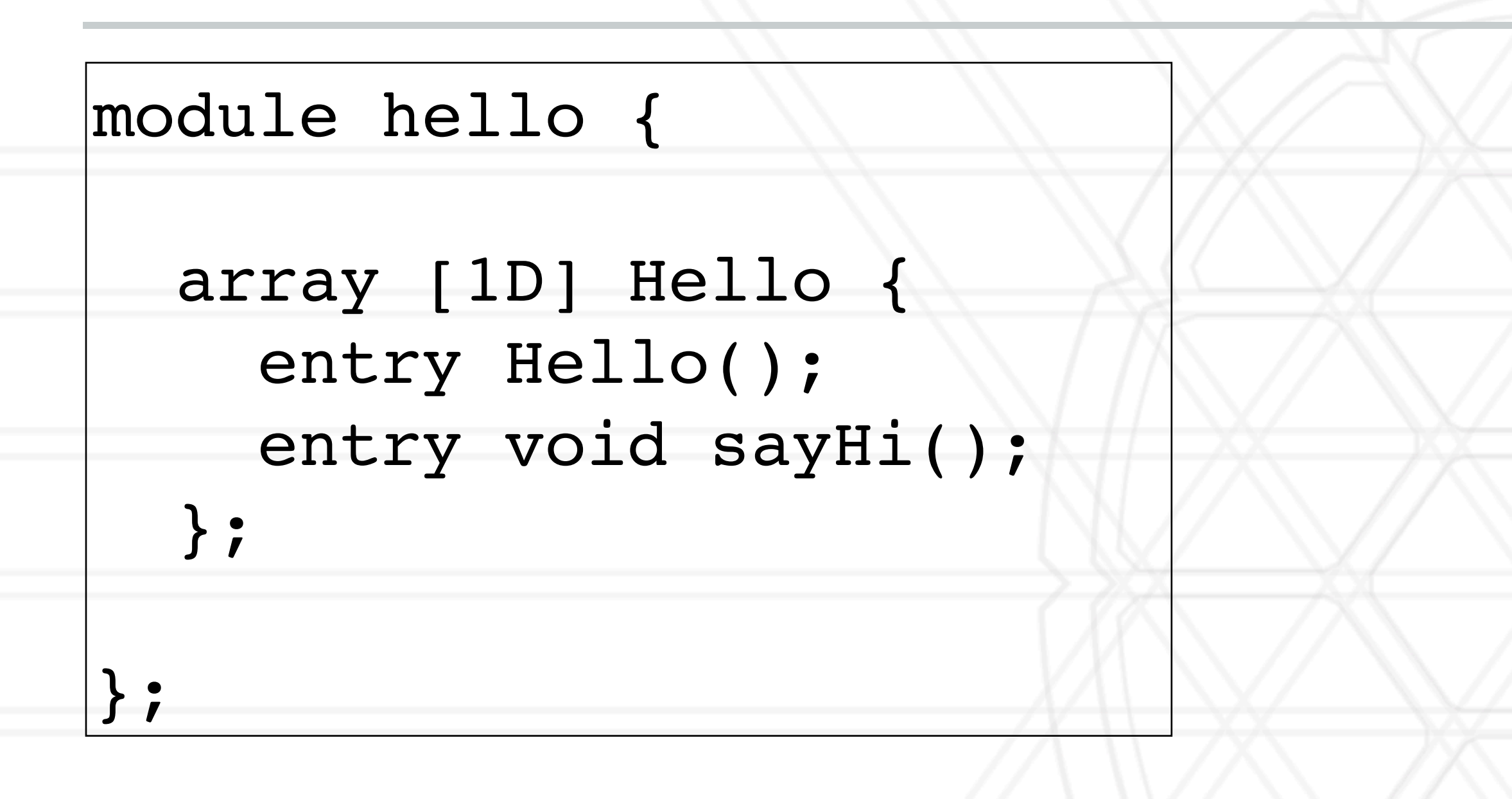

void Hello ::sayHi() { CkPrintf("Hello from chare %d on processor %d.\n", thisIndex, CkMyPe()); }

Main(CkArgMsg\* msg) { The interpret of elements  $= 5$ ; // number of elements

## **Hello World in Charm++**

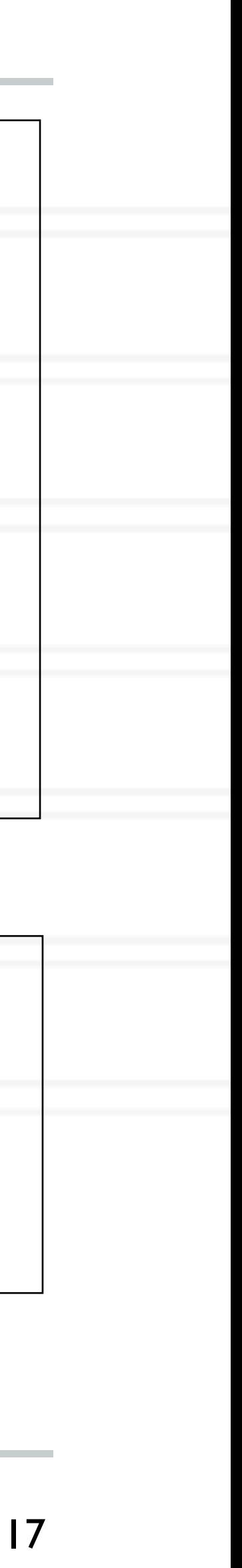

Charm++ Tutorial:<http://charmplusplus.org/tutorial/ArrayHelloWorld.html>

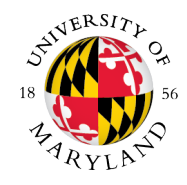

bxy Hello helloArray = CProxy\_Hello::ckNew(numElements);

oArray.sayHi();

void Hello ::sayHi() { CkPrintf("Hello from chare %d on processor %d.\n", thisIndex, CkMyPe()); }

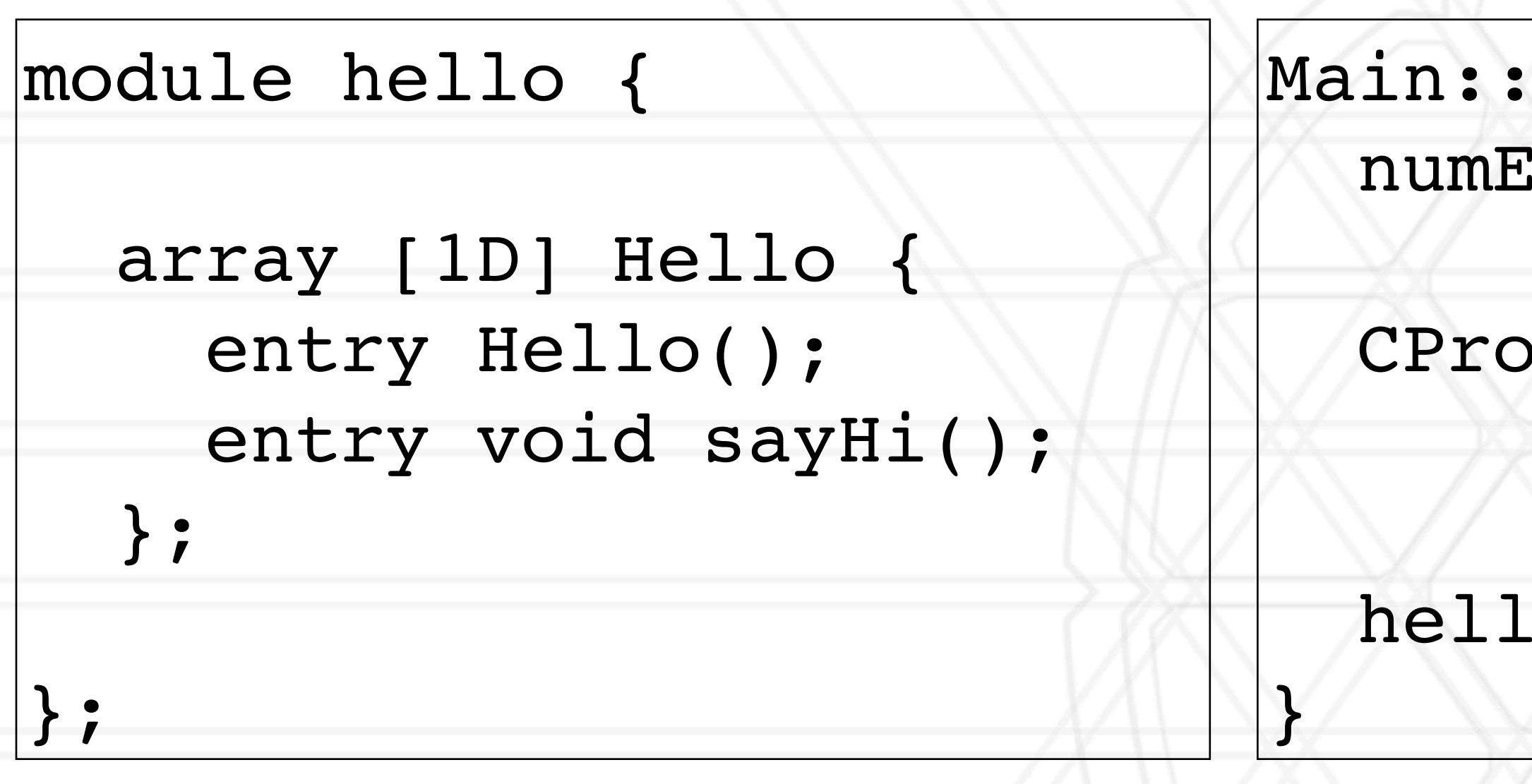

entry void foobar(int length, int data[length]);

## **Sending data through entry methods**

- You can pass basic C++ data types directly
- C++ STL data structures can be passed by including pup\_stl.h
- Arrays of basic types can be passed like this:

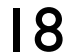

MyChare::foobar(int length, int∗ data) {

}

- - // ... foobar code ...

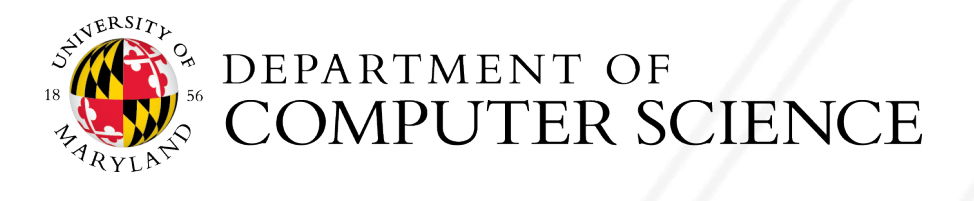

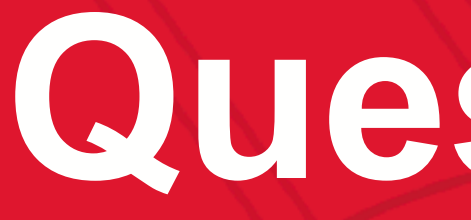

# UNIVERSITY OF MARYLAND

**Abhinav Bhatele 5218 Brendan Iribe Center (IRB) / College Park, MD 20742 phone: 301.405.4507 / e-mail: bhatele@cs.umd.edu**

### **Questions?**

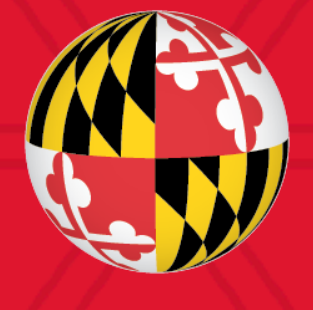